## **PROCEDURE DE SAISIE DES RESULTATS:**

> Sur le site FFVB : Saisie des résultats :

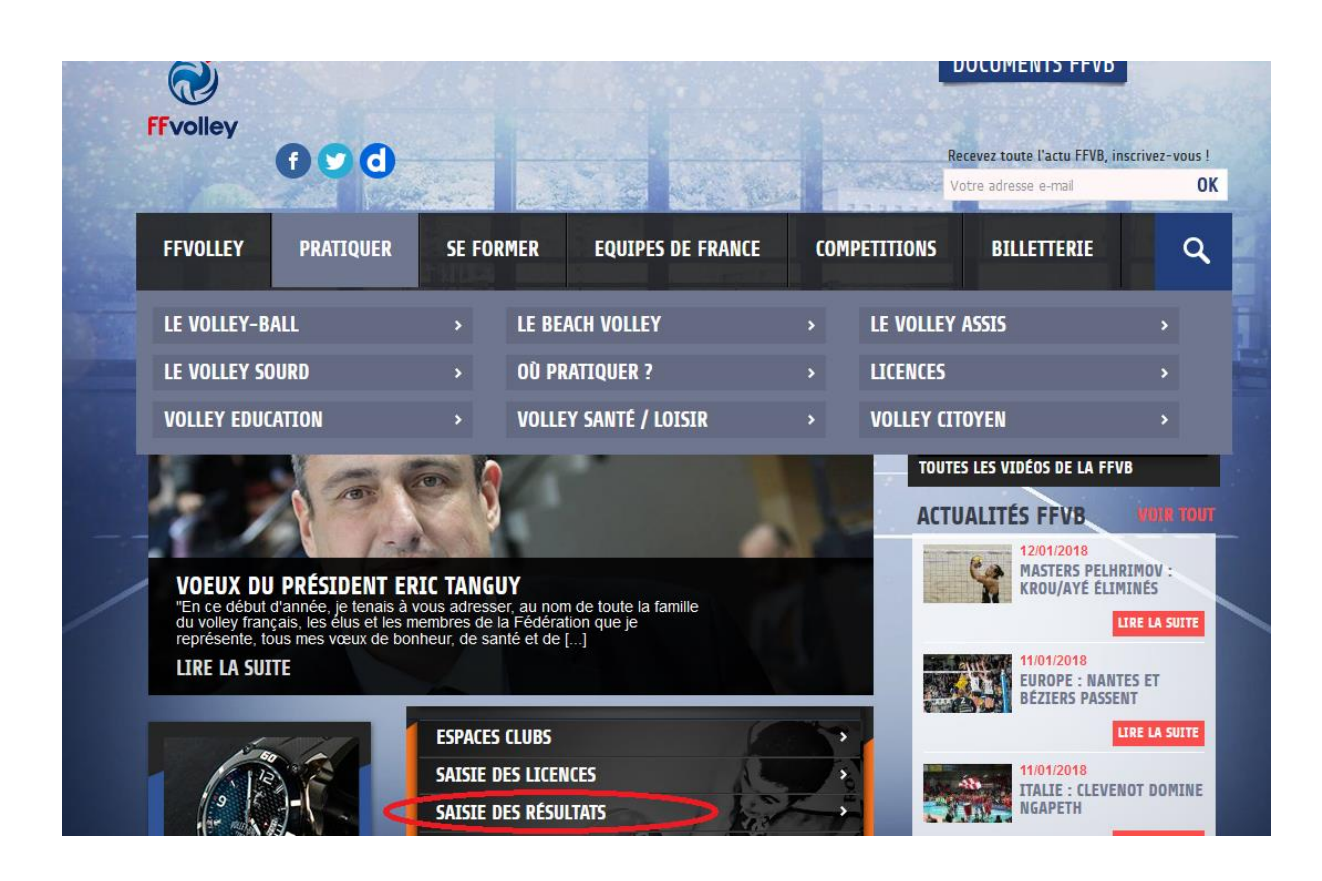

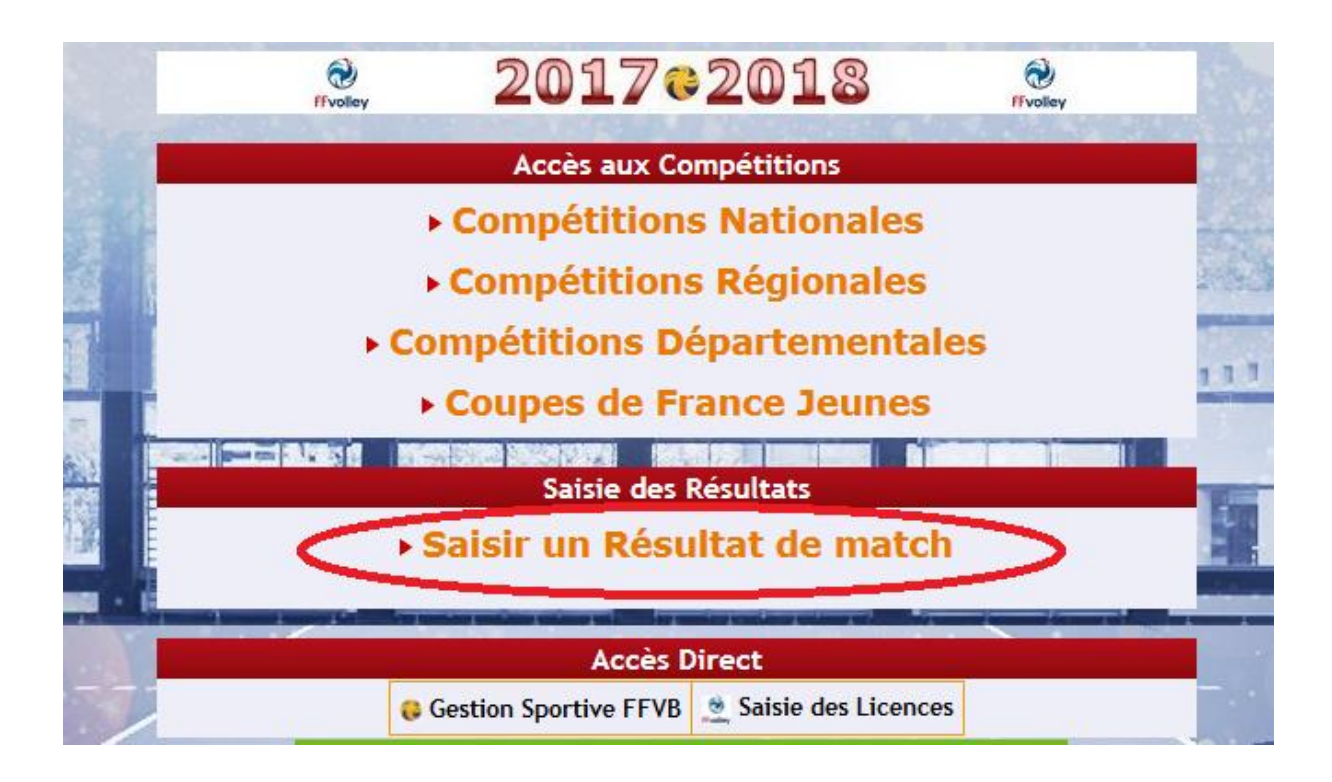

## ➢ **Identification et numéro de rencontre**

- o CD 44 à préciser
- o Numéro de rencontre tel que précisé sur le calendrier
- o Mot de passe (fourni dans le doc de l'équipe)

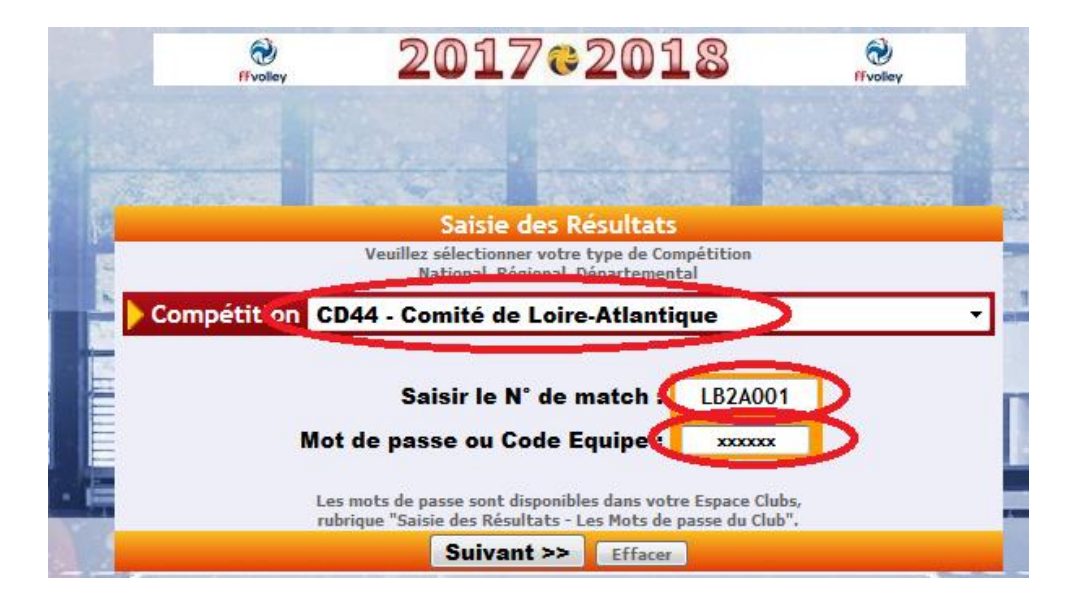

➢ **Saisie du score : (purement fictif…)**

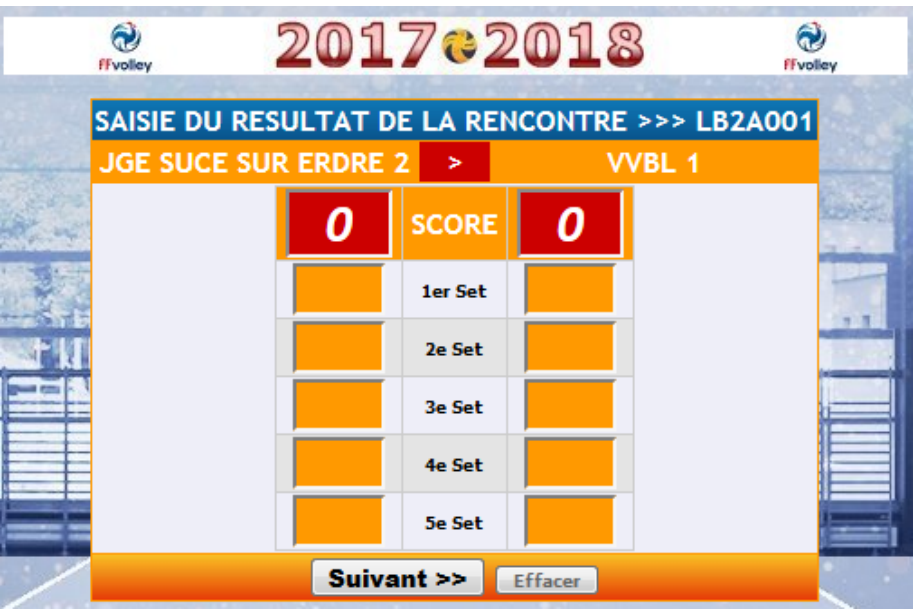

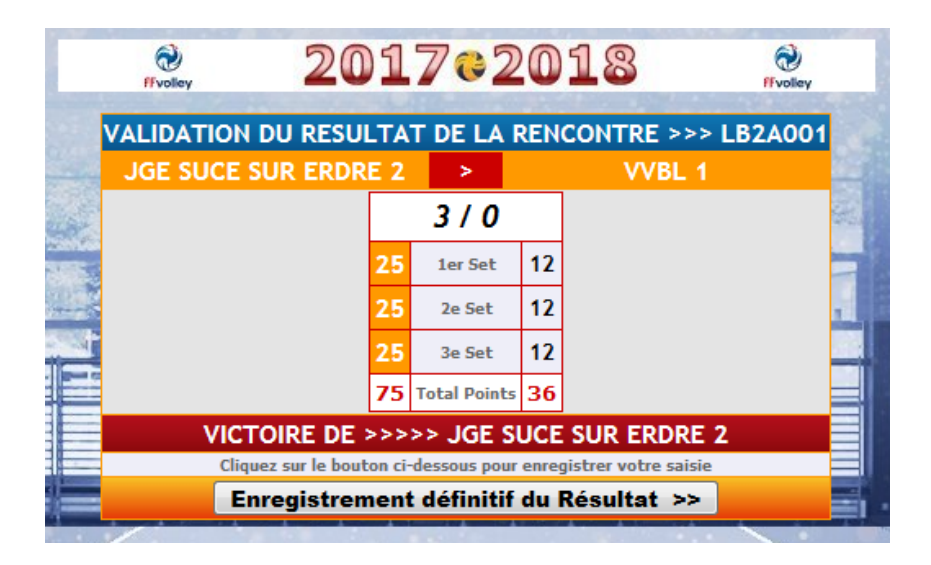

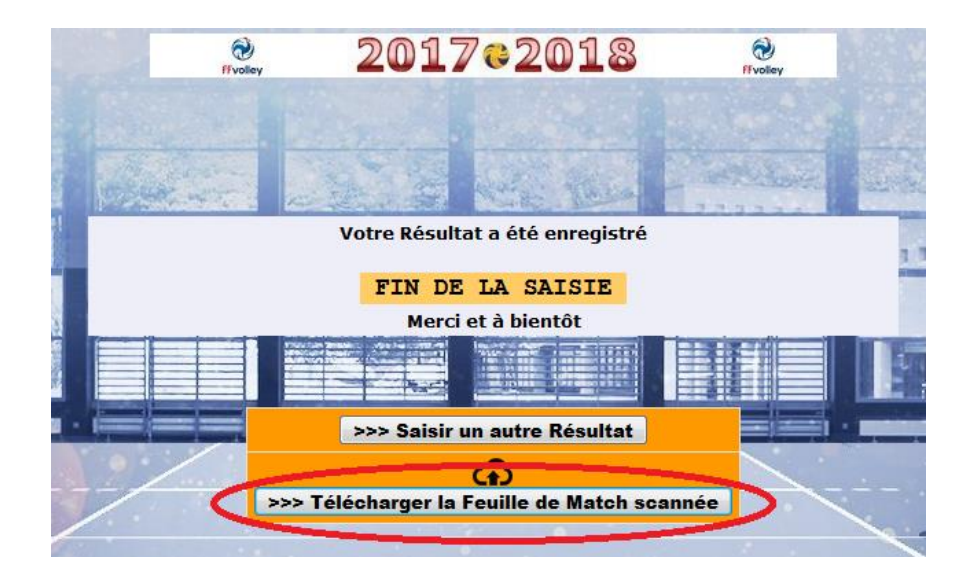

Recherche de la feuille préalablement scannée selon préconisations ci-dessous

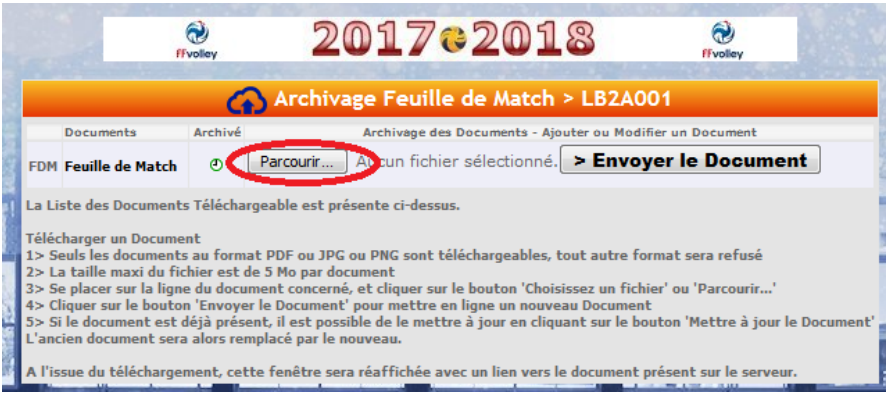

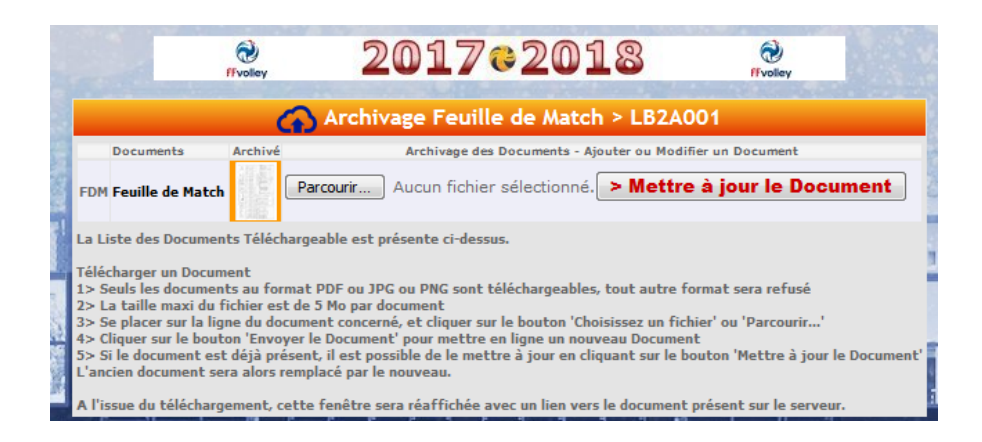